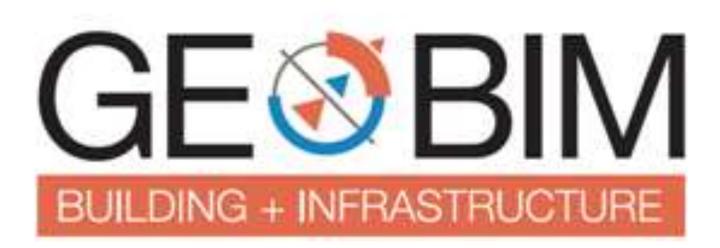

# From BIM to CIM

# 25-November-2016 Amsterdam

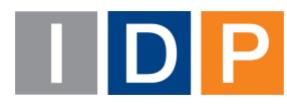

## 1. Short description of IDP Group

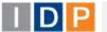

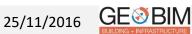

**IDP** (<u>www.idp.es</u>) is a global and multi-sector technical services company, founded in 1998, working in the fields of **engineering**, **environment**, **architecture** and **ICT** with:

- more than **300** multidisciplinar technicians.
- 8 offices in 5 countries (Perú, España, Brasil, Ecuador y Chile)
- Projects across 41 countries in 4 continents (América, Europa, Asia y África)

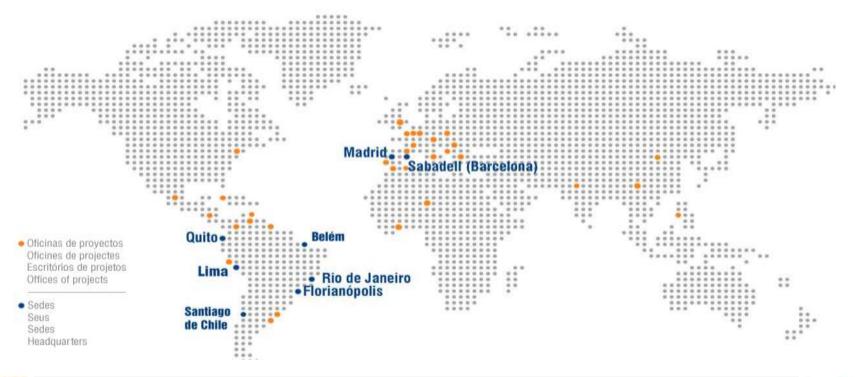

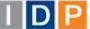

25/11/2016

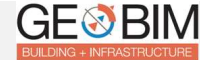

#### **BIM in IDP - Mainstream**

- Multidisciplinar team
- Acting in all **Business Units**
- And all **disciplines**

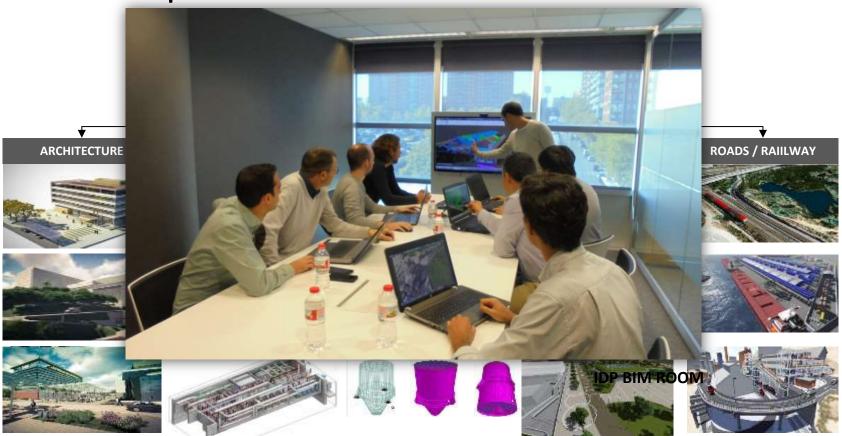

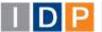

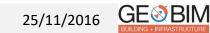

# 2. Transition from Architectural BIM to Civil BIM

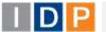

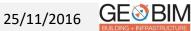

## Main IDP references in Architecture & Building Services

#### IKEA commercial center in Alfafar (Spain)

Total Constructed Area: 108.374 m2 – Investment 42.887.469.-€

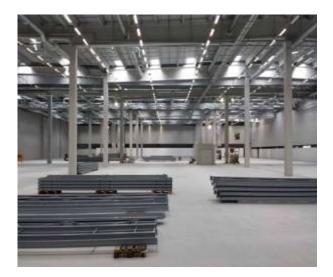

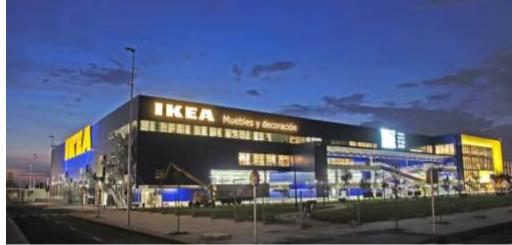

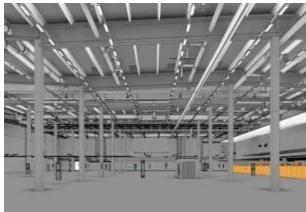

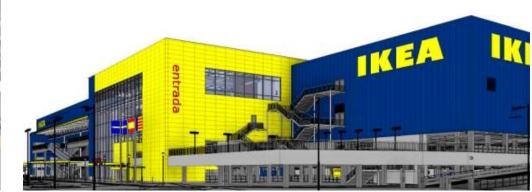

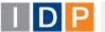

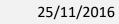

**GE** BIM

#### Main IDP references in Civil Engineering using BIM

Urban development of Can Margarit industrial and logistic sector in St Esteve (Spain)

Total Area: 645.680 m2 – Investment 38.740.800.-€

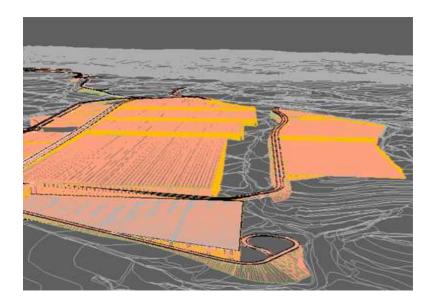

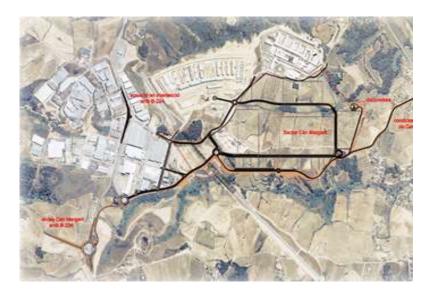

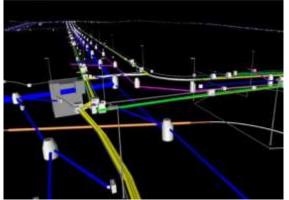

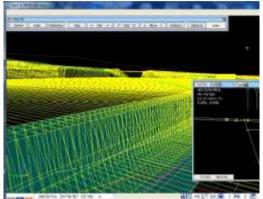

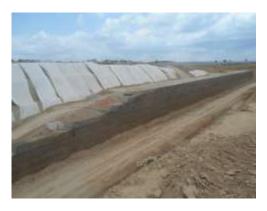

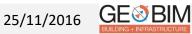

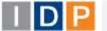

#### Main IDP references in Civil Engineering using BIM

#### Road Tunnel beneath Plaza de las Glorias in Barcelona

Total length: 957 m., 3 lanes each – Investment: 49.750.000.-€

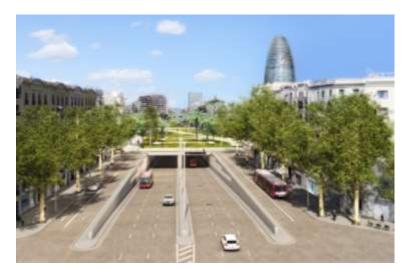

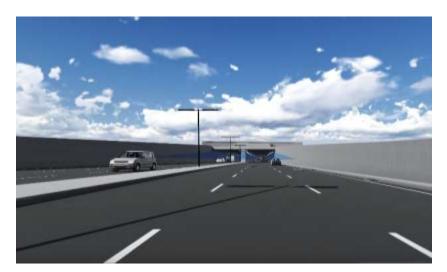

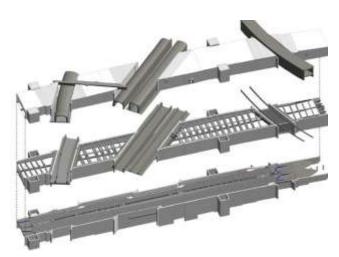

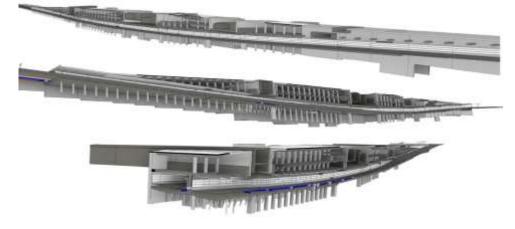

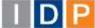

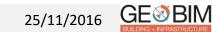

Vehicles Testing circuit "Double Star PG" at Shandong (China)

Total Area: 130 Ha – 11 testing ways – Investment 78.350.000.-€

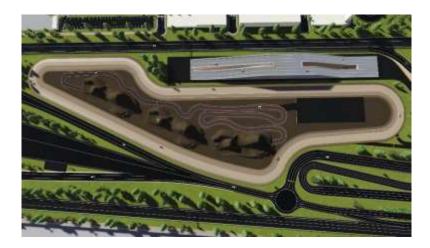

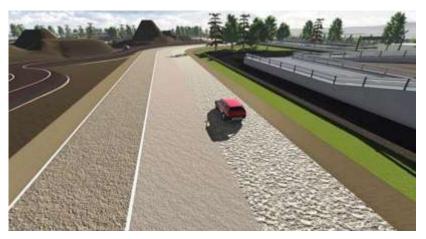

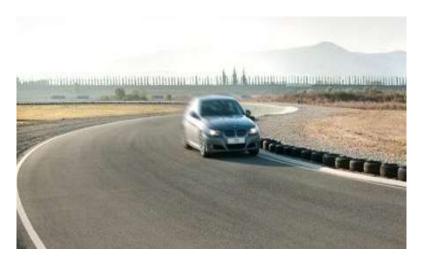

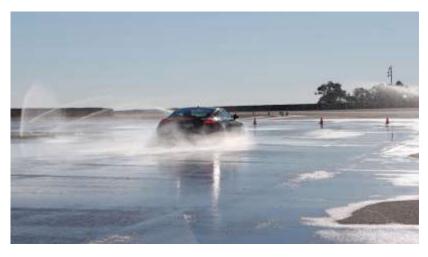

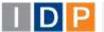

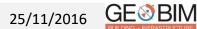

## 3. Civil BIM in transport infrastructures

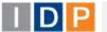

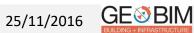

#### **1st BIM linear project**

Americo Vespuccio Highway – Santiago de Chile - > 8 km lengh

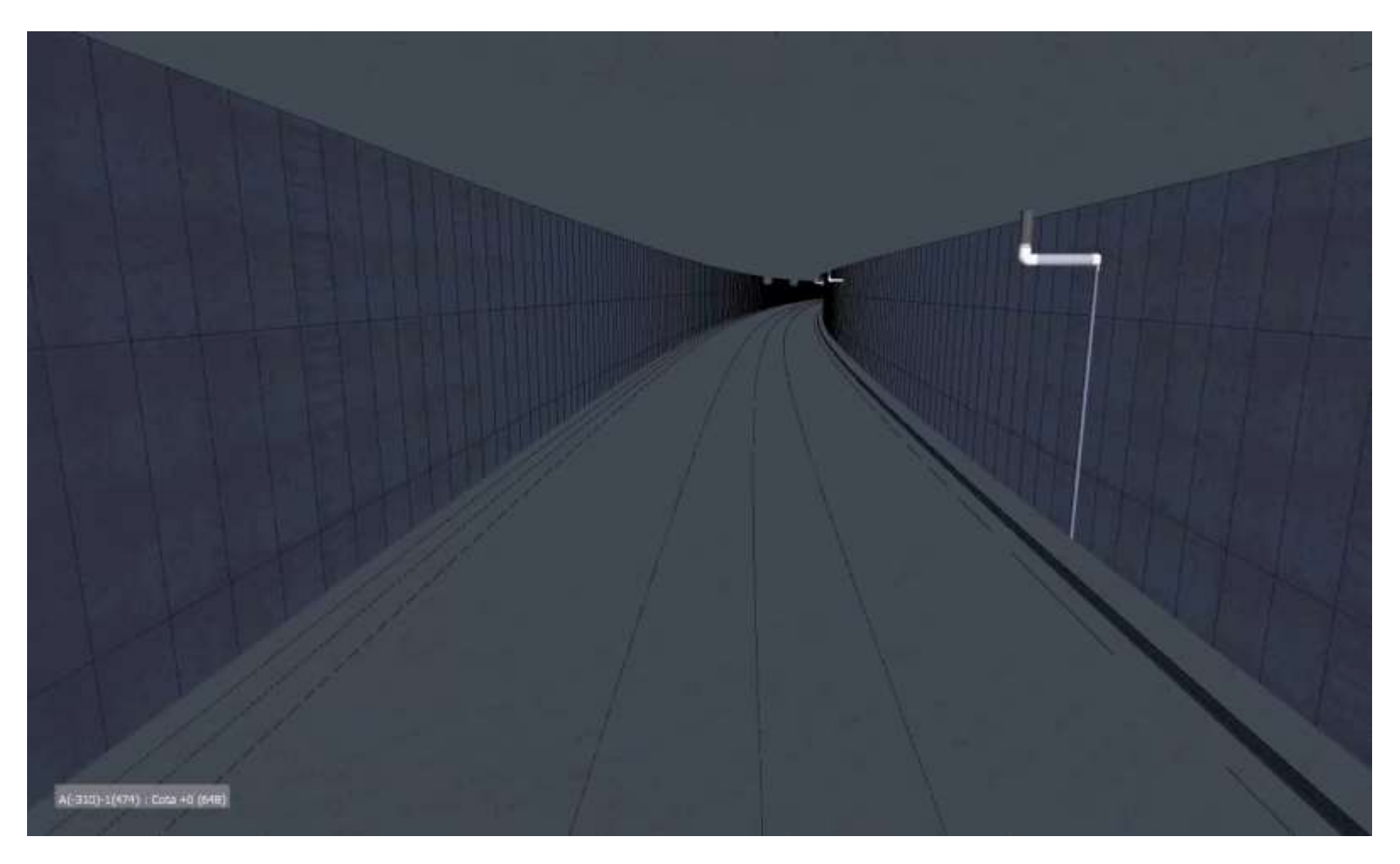

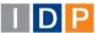

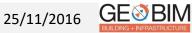

#### Urban road services in the new city of Olmos (Peru)

Construction total area of 734 hectares, accounting for 112,000 residential areas, green areas, public facilities and commercial and industrial areas

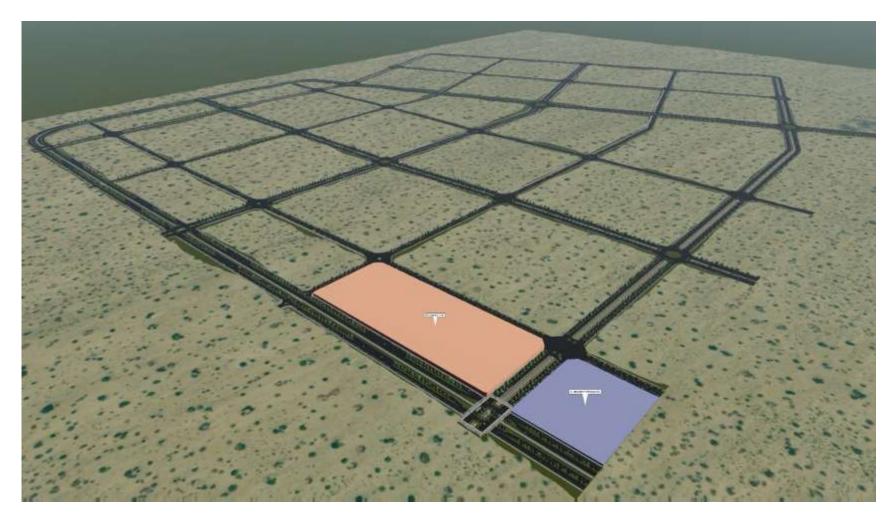

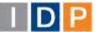

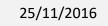

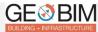

#### Santa Catarina state Road network (Brasil)

9 national roads (A101F, SC-108, SC-390, SC-435, SC-437, SC-443, SC-445, SC-446, SC-447)

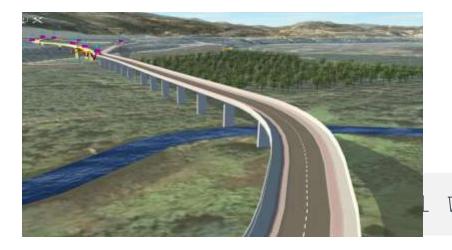

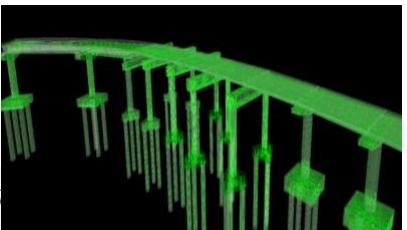

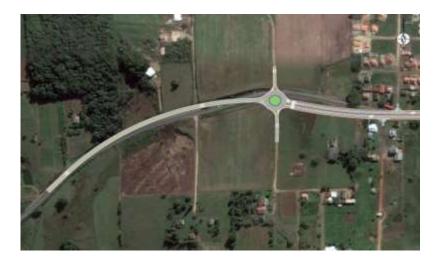

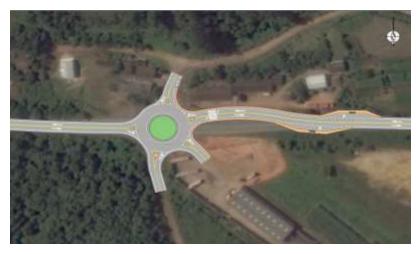

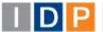

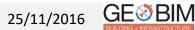

## 3. Simulation in transport infrastructures

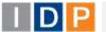

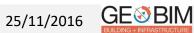

#### **8D - VIRTUAL SIMULATION - Railway**

Simulation of railway operations

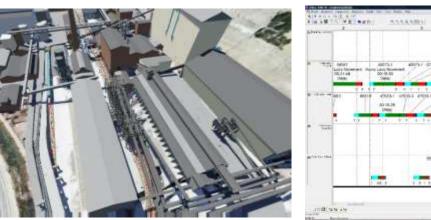

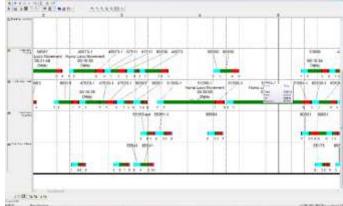

#### Advantages

• Simulation of the operational running of the infrastructure

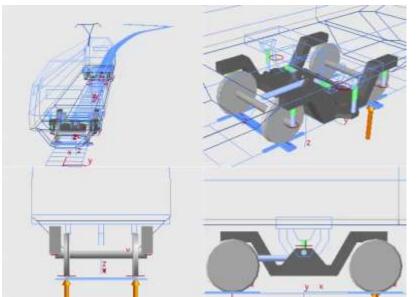

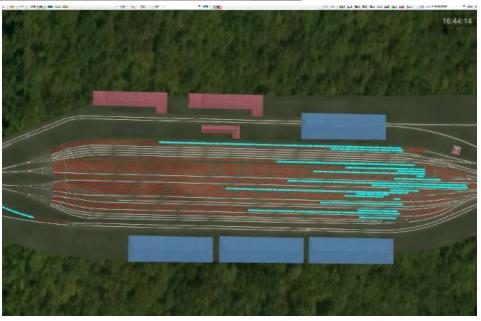

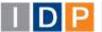

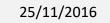

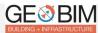

#### Virtual Driving

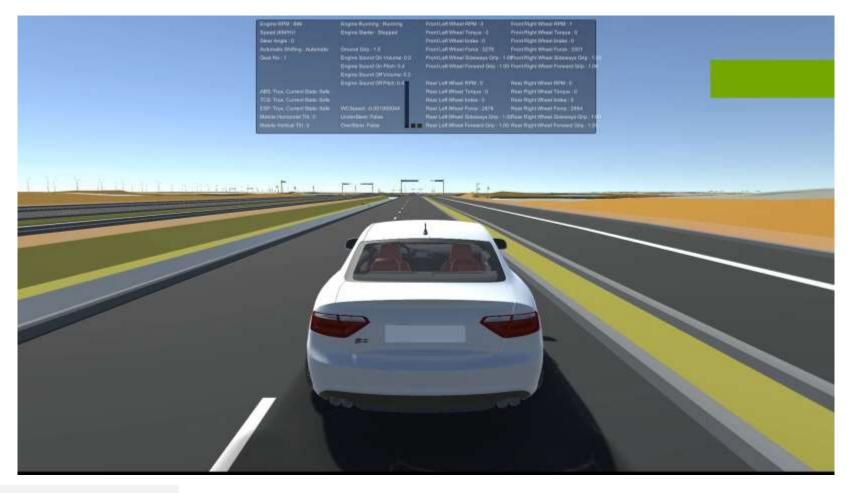

#### Advantages

- Experiencing the hyper-realistic conduction of the train with real monitored physics
- Real time telemetry
- Simulation platform based on videogame technology

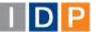

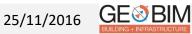

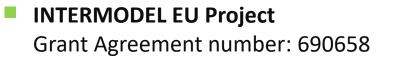

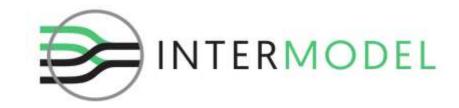

IDP coordinates the European research & development project INTERMODEL, within the *Mobility for Growth* call from the *Horizon 2020* programme (MG-8.4a-2015), which aims to develop a methodology and set of ICT tools in order to allow an advanced simulation of railway intermodal logistics platform models to support tasks related with design and operational phases.

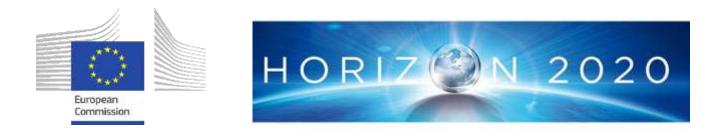

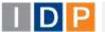

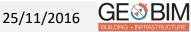

**8D - VIRTUAL SIMULATION – Intermodal Logistics Operations** 

INTERMODEL EU Project Grant Agreement number: 690658

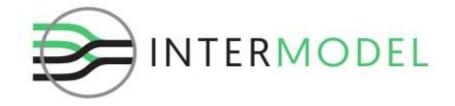

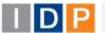

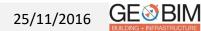

#### **8D - VIRTUAL SIMULATION – Intermodal Logistics Operations**

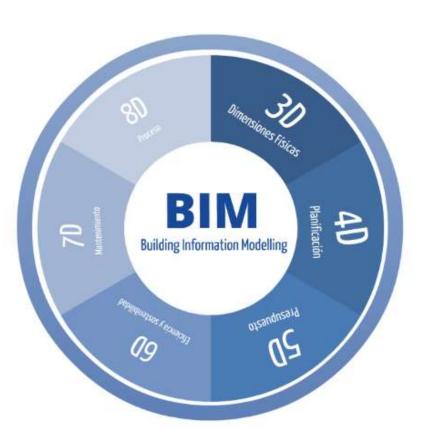

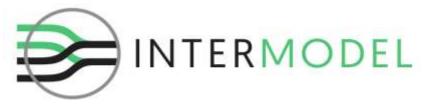

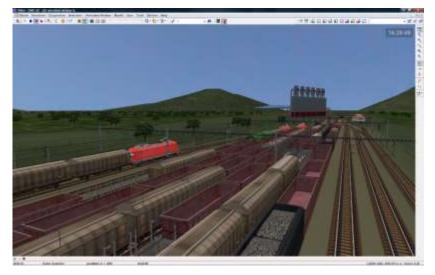

BIM methodology has to adapt to fit new challenges due the long lifespan: Climatic Change, New materials and handling machinery, OPEX estimations... BIM must be linked with existing freight logistics simulations to assess the overall performance of the terminal.

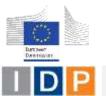

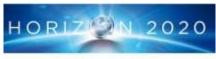

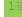

25/11/2016 GE BIM

#### 4. More Dimensions?

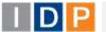

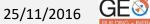

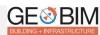

#### Safety on site

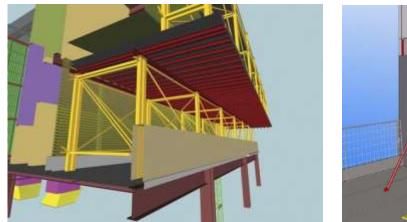

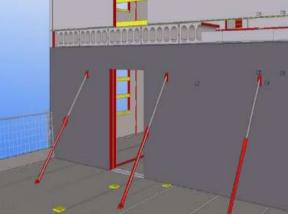

#### Advantages

- Integration of the safety measures and elements into the BIM model
- Detection of black spots
- Proving of the expected security & safety plans' effectiveness through the BIM model
- Assessment of the designed preventive actions.
- Monitoring of dangerous actions and working staff to prevent harmful situations.

#### Simulation of the evacuation plans

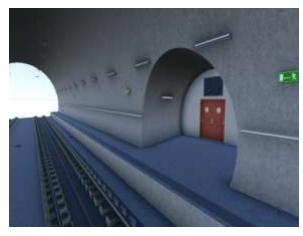

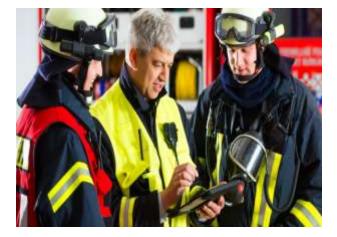

#### Advantages

- Designing of the evacuation plans
- Calculation of evacuation movements
- Planning of the evacuation sequence
- Use of BIM model as design's approval platform
- Use of BIM model as future management platform for firemen and emergency brigades

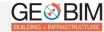

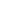

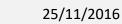

Sensoring and monitoring of installations

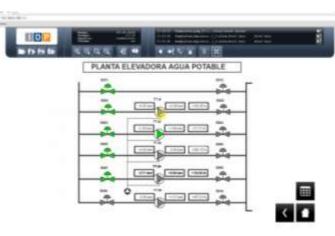

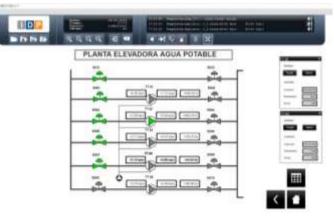

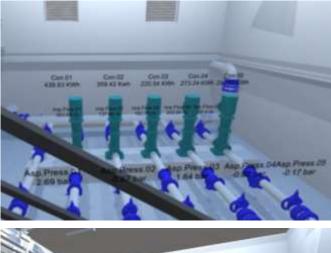

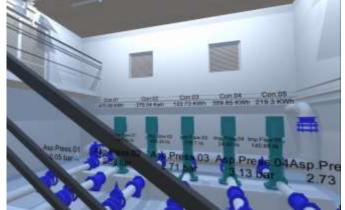

#### Advantages

- Sensoring of the installation and collection of data
- Real time remote control of installations, valves, etc.
- Detection of defficiencies and/or malfunctioning

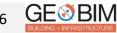

## 5. CIM Technology

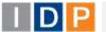

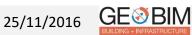

#### **1. Introduction to CIM Technology**

**CIM** is a work methodology, supported by specialized software, aiming at the production and management of projects, which allows:

- Designing
- Planning
- Organizing
- Managing construction execution
- Exploiting during operational phase

This digital model allows the integration of up to 7 dimensions:

- **3D** The 3 physical (integration of the surroundings, automation of document production, interoperability of calculation software, geometrical comprehension clash detection, visualization improvement).
- **4D** The planning (Construction planning, simulation of constructive sequences).
- **5D** The cost (Construction measurements, quotations).
- **6D** Energy and sustainability analysis (Energy simulation and sustainable design, quality, audit and certification).
- **7D** Integration with Facility Management systems.

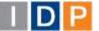

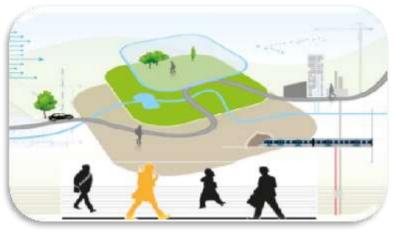

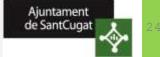

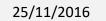

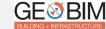

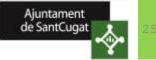

#### 2. Scope of each development phase

| PLANNING                                                                                                    | TENDERING                                                                                                    | CONSTRUCTION<br>MANAGMENT                                                                                                    | MAINTENANCE                                                                                                    |
|----------------------------------------------------------------------------------------------------|----------------------------------------------------------------------------------------------------|----------------------------------------------------------------------------------------------------|----------------------------------------------------------------------------------------------------|
| <ul> <li>Working Parameterized model<br/>in 3D</li> <li>Integration of all the<br/>information within one single<br/>model</li> <li>Complete evaluation of<br/>alternatives</li> <li>Time &amp; economical<br/>information</li> <li>Real time control</li> <li>Precise and exact gauging</li> <li>Detection of clashes between<br/>planning phases</li> <li>Detection of hidden elements</li> <li>Virtual model</li> </ul> | <ul> <li>Economical, aesthetic and conceptual evaluation of the different contractors' proposals</li> <li>Selection of optimal contractor</li> </ul> | <ul> <li>Easy follow-up of the evolution of works</li> <li>Evaluation of changes and/or modifications before implementation</li> <li>Time and economical control</li> <li>Reliable decision-making</li> <li>"as-built" project</li> </ul> | <ul> <li>Exploitation &amp; Facility management:         <ul> <li>Element description,</li> <li>Supplier,</li> <li>Service life,</li> <li>Recommendations,</li> <li>etc.</li> </ul> </li> <li>Reduction of expenses</li> </ul> |

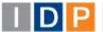

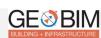

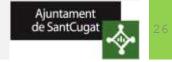

#### **CIM AREAS**

#### **TECHNICAL TEAM ORGANIZATIONAL CHART**

- Street collection and cleaning
- Lighting
- Sewer system
- Public roads
- Parks and gardens
- Mobility and
   telecommunication networks
- Telephone system
- Drinking water
- Gas

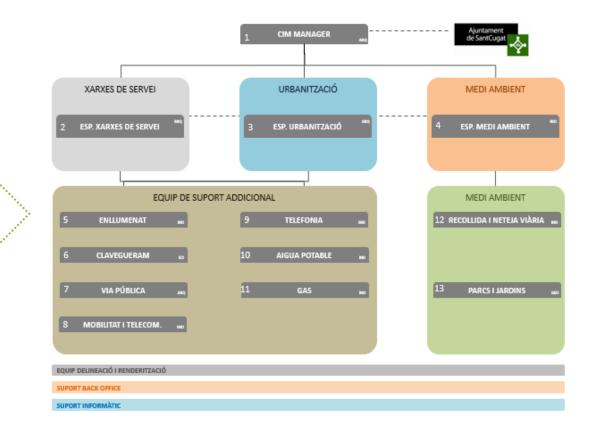

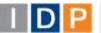

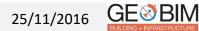

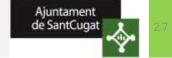

#### II.b. Installation and launching of management platform

- Preparation and implementation of informatics infrastructure
- Personalization and launching of the application
- Connection of the CIM model to the management system

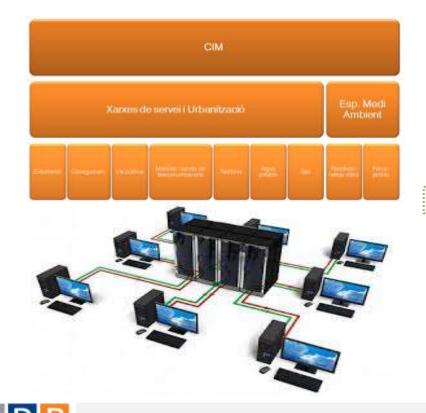

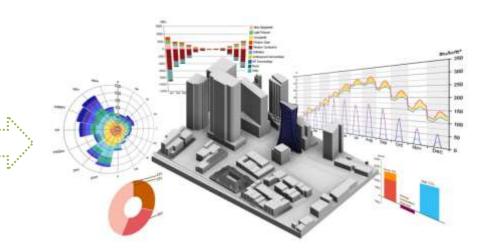

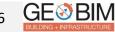

## Phase 2 – Implementation of the management system

#### II.b. OGC FCP1 - GeoBim City Model

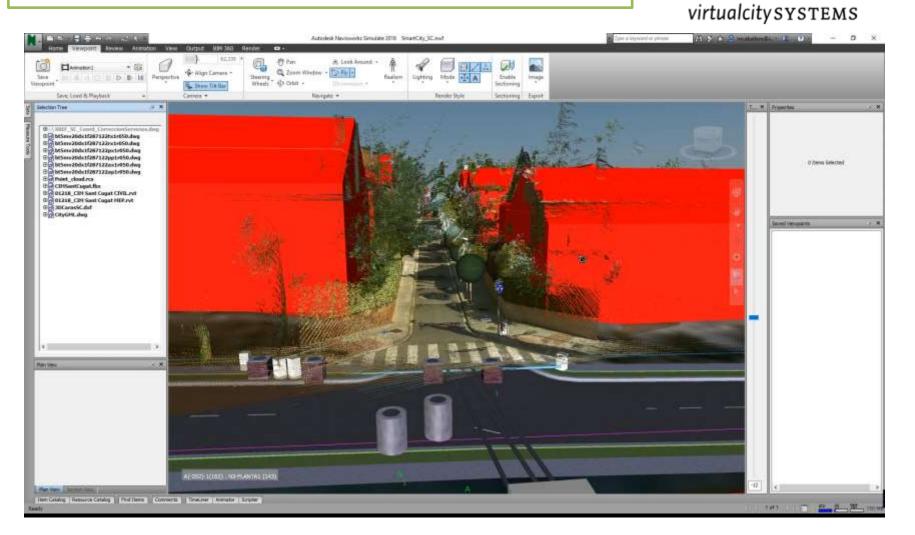

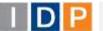

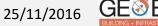

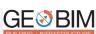

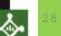

Ajuntament

de SantCugat

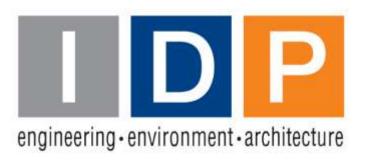

# Thanks for your attention

#### www.idp.es

Milennium Tower Building Francesc Macià Avenue, 60, 3ª floor 08208 Sabadell – Barcelona Tel. 902 431 289

Email. eloscos@idp.es

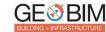

25/11/2016